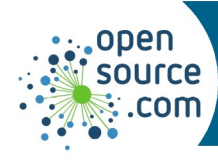

## **Kdenlive Cheat Sheet**

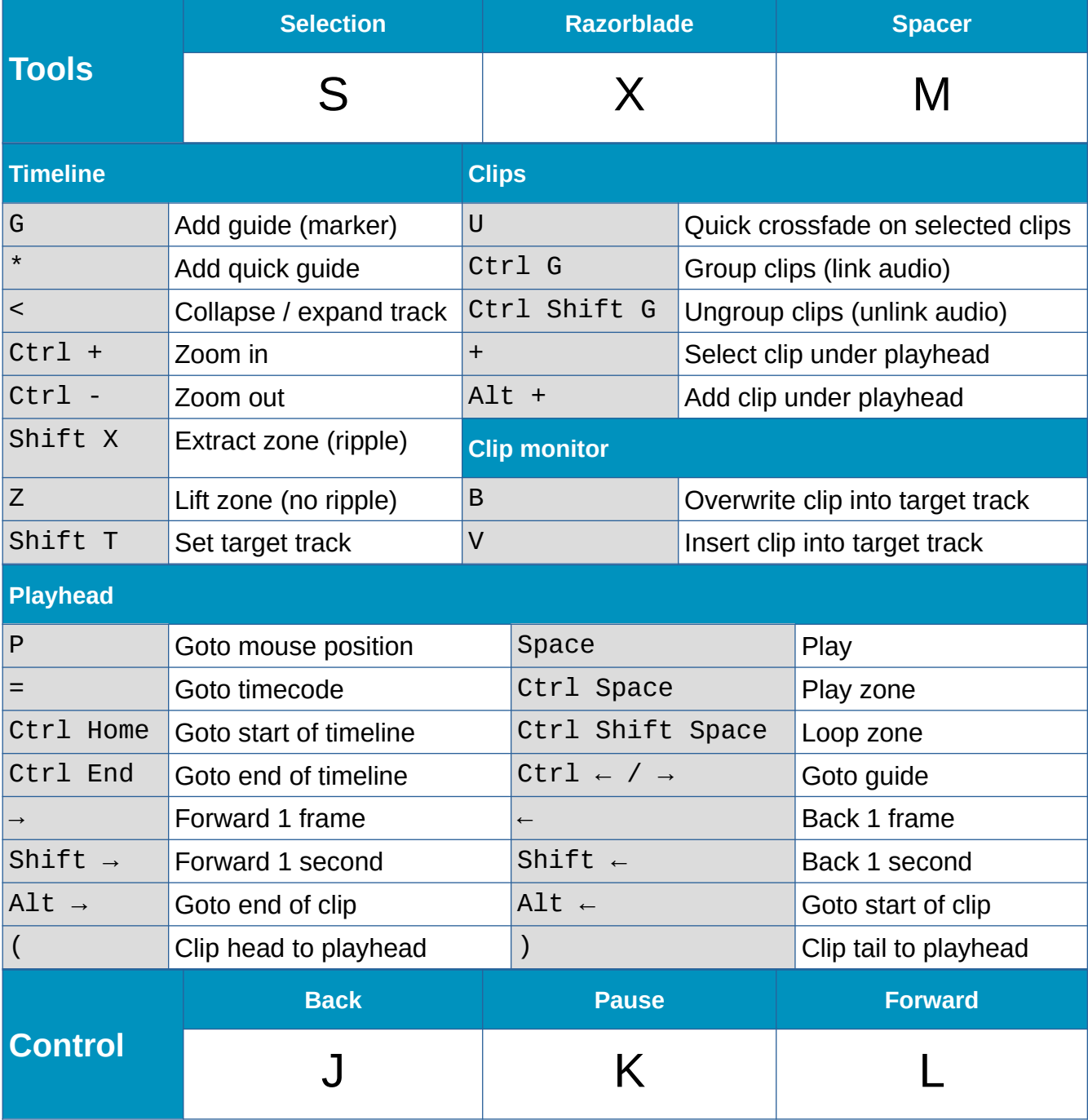

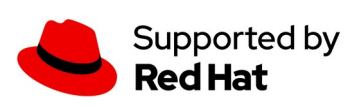